#### **ЗАТВЕРДЖЕНО**

Науково-методичною радою Державного університету «Житомирська політехніка» протокол від \_\_\_\_\_\_\_ 2021 р. №\_\_

### **МЕТОДИЧНІ РЕКОМЕНДАЦІЇ для самостійної роботи з навчальної дисципліни «ІНФОРМАТИКА»**

для здобувачів вищої освіти освітнього ступеня «бакалавр» спеціальності 192 "Будівництво та цивільна інженерія" освітньо-професійна програма «Промислове та цивільне будівництво» факультет інформаційно-комп`ютерних технологій кафедра інженерії програмного забезпечення

> Рекомендовано на засіданні кафедри інженерії програмного забезпечення вересня 2021 р., протокол № \_\_

Розробник: асистент кафедри інженерії програмного забезпечення ЛИСЕНКО Антон

Житомир 2021

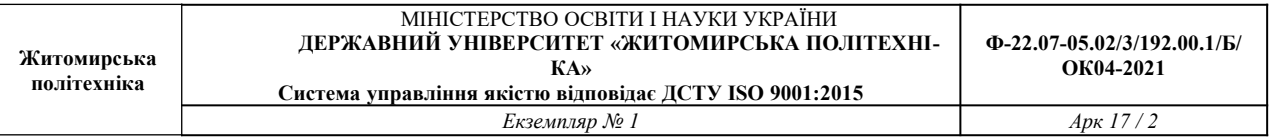

Методичні рекомендації призначенні для проведення самостійної роботи з навчальної дисципліни «Інформатика» для здобувачів вищої освіти освітнього ступеня «бакалавр» денної та заочної форми навчання спеціальності 192 "Будівництво та цивільна інженерія" освітньопрофесійна програма «Промислове та цивільне будівництво». Житомир, Житомирська політехніка, 2021. 17 с.

#### **Рецензенти:**

к.т.н., доц., в.о. завідувача кафедри інженерії програмного забезпечення МОРОЗОВ Андрій к.т.н. доц., завідувач розробки родовищ корисних копалин ім. проф. Бакка М.Т. БАШИНСЬКИЙ Сергій

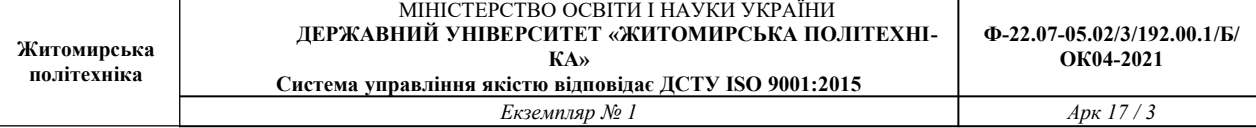

# **ЗМІСТ**

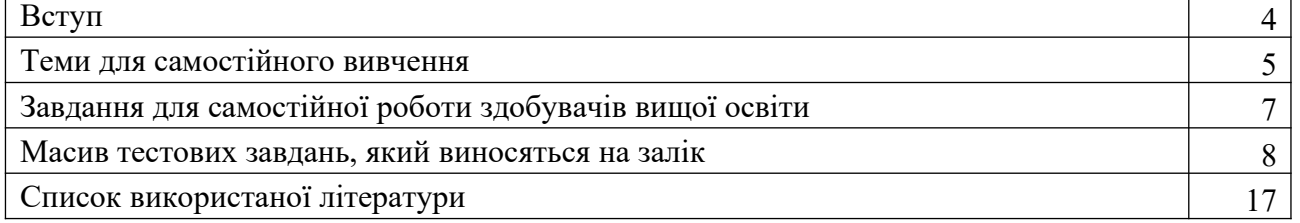

#### **ВСТУП**

На сучасному етапі розвитку суспільства ніщо не розвивається так інтенсивно, як інформатика та комп'ютерна техніка. Важко знайти сферу діяльності, де б не застосовувалися комп'ютери, при цьому область їхнього використання стає все ширшою.

Розробка програмних комплексів, інтернет, електронна пошта, спеціалізовані програмні засоби в різноманітних галузях науки, техніки, економіки, енергетики, промисловості та сільського господарства, мультимедійні засоби, нарешті, вони просто витіснили друкарські машинки – ось далеко неповний перелік використання сучасних комп'ютерів.

Однак спочатку вони призначалися для виконання об'ємних і громіздких обчислювальних робіт, які були не під силу людині, рахівниці та калькулятору. Тому й зараз опанування комп'ютерної техніки у вузах неможливе не тільки без навичок оволодіння комп'ютером на рівні користувача, але й без вивчення основ алгоритмізації та програмування.

#### **Завданнями вивчення навчальної дисципліни** є:

 Ознайомлення з апаратною реалізацією персональних комп'ютерів та правилами техніки безпеки при роботі на персональних комп'ютерах.

Вивчення основ роботи з операційною системою Wіndows.

Вивчення основ роботи з прикладними програмами загального призначення MS

Offіce.

Вивчення основ комп'ютерної графіки.

## **ТЕМИ ДЛЯ САМОСТІЙНОГО ВИВЧЕННЯ**

#### **Тема 1. Загальні положення та поняття про інформатику**

Інформатика: предмет та завдання. Роль інформатики у сучасному суспільстві. Поняття про інформацію; її властивості. Інформаційні системи: загальне уявлення, структура та класифікація. Екскурс в історію створення комп'ютерів. Архітектура сучасної ЕОМ, основні блоки та вузли персонального комп'ютера: пристрої введення, пристрої виведення, системні пристрої, пристрої пам'яті, пристрої для роботи в мережі. Основні поняття. Підготовка до роботи, вмикання та вимикання комп'ютера, підтримка в робочому стані, запобігання пошкодженням.

#### **Тема 2. Основи роботи з ОС Windows**

Класифікація програмного забезпечення. Системне програмне забезпечення: операційні системи, системи програмування, сервісні програми. Прикладне програмне забезпечення: текстові процесори та видавничі системи, програми графіки і презентацій, електронні таблиці, системи управління базами даних, інтегровані системи, інтелектуальні системи, інформаційно-пошукові системи.

#### **Тема 3. Основи роботи з текстовим процесором MS WORD**

Способи запуску Word. Елементи вікна Word. Позиції та директиви меню. Панелі інструментів, координатна лінійка, рядок стану, переключення режимів вставка/заміщення, колонка маркування. Вікно документа. Елементи сторінки. Режими перегляду документу. Способи виділення фрагментів тексту. Копіювання та перенос. Вивчення структури вікна MS Word. Введення та редагування тексту, робота з фрагментами тексту (виділення, видалення у буфер, копіювання, вставка, видалення). Форматування сторінки, абзацу, символів. Встановлення параметрів сторінки та шрифту. Розділення/злиття рядків. Збереження файлу в особистій папці. Встановлення параметрів збереження. Завершення роботи програми з використанням миші та /або клавіатури.

#### **Тема 4. Додаткові можливості MS WORD**

Шаблони. Створення типових документів. Редагування шаблонів та створення власних. Поняття про стилі. Види стилів. Бібліотека стилів. Особливості форматування документу за допомогою бібліотеки стилів. Форматування сторінки, абзацу, символів. Робота з фрагментами тексту. Робота з документами великого об'єму. Автореферат. Створення змісту документів. Зноски та примітки. Робота з декількома документами. Злиття. Призначення та особливості використання. Захист документу. Особливості створення макросів в Word. Закладки та гіпертекстові посилання.

#### **Тема 5. Основи роботи з табличним процесором MS EXCEL**

Призначення, основні технічні характеристики та функціональні можливості Excel. Особливості файлів, що генеруються Excel. Варіанти запуску Excel. Елементи вікна. Рядок формул та рядок стану. Робочий лист. Структура, кількісні характеристики. Модифікація листа. Комірка. Характеристика комірки. Операнди та оператори, типи операторів. Навігація по робочому листу з використанням миші та клавіатури. Вставка, видалення, перейменування робочих листів. Введення даних та формул в комірки. Редагування вмісту комірки.

#### **Тема 6. Робота з формулами та діаграмами**

Діапазони комірок. Визначення, типи. Робота з діапазонами комірок (найменування, видалення в буфер, копіювання, вставка). Форматування комірок, формати чисел та дат. Очистка комірок. Прогресії. Робота з простими формулами. Копіювання формул. Абсолютні та відносні адреси. Присвоювання імен коміркам та діапазонам комірок. Посилання. Вбудовані функції. Призначення, синтаксис, категорії, типи. Приклади використання вбудованих математичних, статистичних та логічних функцій. Вкладені функції. Формули масивів. Створення функцій користувача. Функції перевірки властивостей та значень. Графічна під-

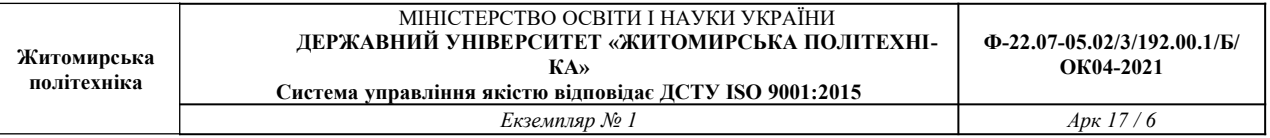

тримка таблиць. Робота з майстром діаграм. Форматування діаграм. Швидке створення діаграм. Задавання типу створюваної за умовчанням діаграми. Збереження робочої книги. Автозбереження. Встановлення рівня доступу до книги, що зберігається. Виведення робочого листа на друк. Диспетчер звітів.

## **Тема 7. Додаткові можливості MS EXCEL**

Сценарії. Використання звіту по сценаріям для аналізу діяльності підприємства впродовж деякого часу. Макроси. Призначення та особливості створення. Способи запуску макросів. Створення активної кнопки. Зв'язування макросу з активною кнопкою. Перегляд тексту макросів та об'єднання фрагментів різних макросів в одному. Редагування макросів. Особливості синтаксису Excel Basic. Простіші конструкції Excel Basic. Налагоджування панелей управління та меню Excel. Створення піктограм для кнопок панелей управління. Імпорт та експорт даних. Завершення роботи програми.

## **Тема 8. Робота з презентаціями в MS POWERPOINT**

Основи роботи з презентаціями. Створення слайдів. Запуск демонстрацій.

# **ЗАВДАННЯ ДЛЯ САМОСТІЙНОЇ РОБОТИ ЗДОБУВАЧІВ ВИЩОЇ ОСВІТИ**

Створити презентацію на одну із запропонованих тем

Історія перших проектів ЕОМ. Історія суперкомп'ютерів. Історія розвитку комп'ютерних мереж та мережних обчислень. Становлення та розвиток мережі Інтернет. Історія сучасних технологій програмування та проектування. Історія розвитку методів комп'ютерної графіки. Комп'ютерні ігри. Основні етапи інформатизації суспільства. Історія систем пошуку інформації. Історія розвитку операційних систем Windows. Альтернативні операційні системи. Кодування інформації. Історія систем збереження інформації. Дослідження в області штучного інтелекту. Історія нейрокібернетики. Історія систем розпізнавання образів. Історія машинного перекладу. Історія криптографії. Історія комп'ютерних вірусів. Антивірусні програми. Історія розвитку комп'ютерного піратства та систем захисту інформації. Шкідливий вплив комп'ютеру та способи захисту. Спілкування в мережі Інтернет. Соціальні мережі. Системи електронних платежів. Електронні гроші. САПР (системи автоматизованого проектування) Інформаційна безпека Сучасні причини та канали витоку інформації в комп'ютерних мережах Сучасні методи захисту інформації Інформаційна війна Утиліти діагностики комп'ютера Квантові комп'ютери Растрова, векторна та фрактальна графіка. Графічні редактори.

Системи розпізнавання тексту Інформаційні технології у криптографії Інформаційні технології у військовій справі Інформаційні технології в освіті Інформаційні технології в медицині Системи автоматизованого перекладу тексту Геоінформаційні системи

# **МАСИВ ТЕСТОВИХ ЗАВДАНЬ, ЯКИЙ ВИНОСЯТЬСЯ НА ЗАЛІК**

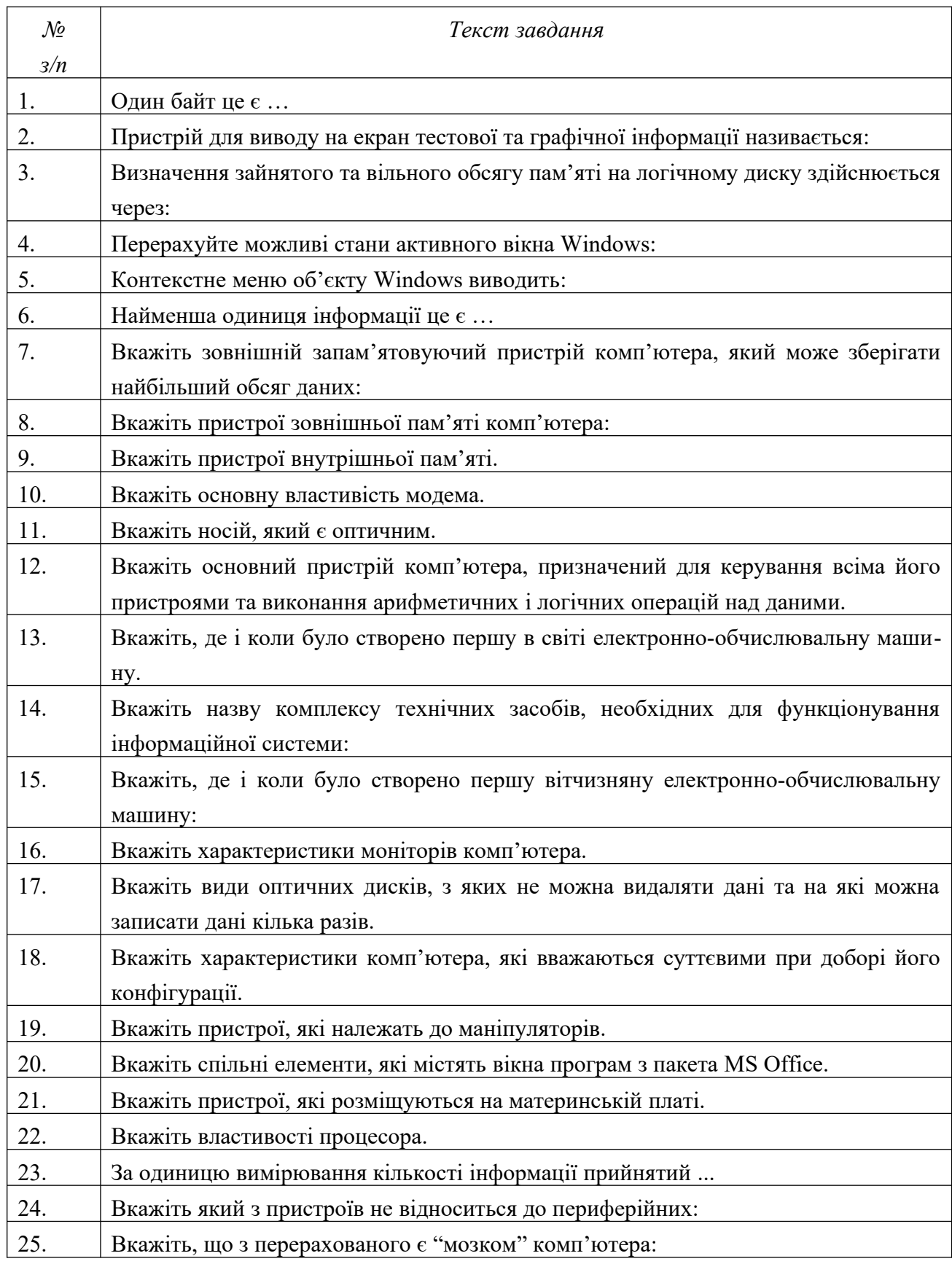

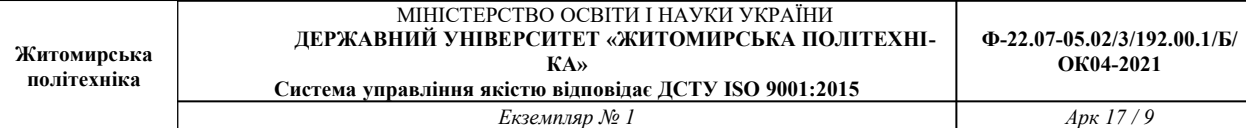

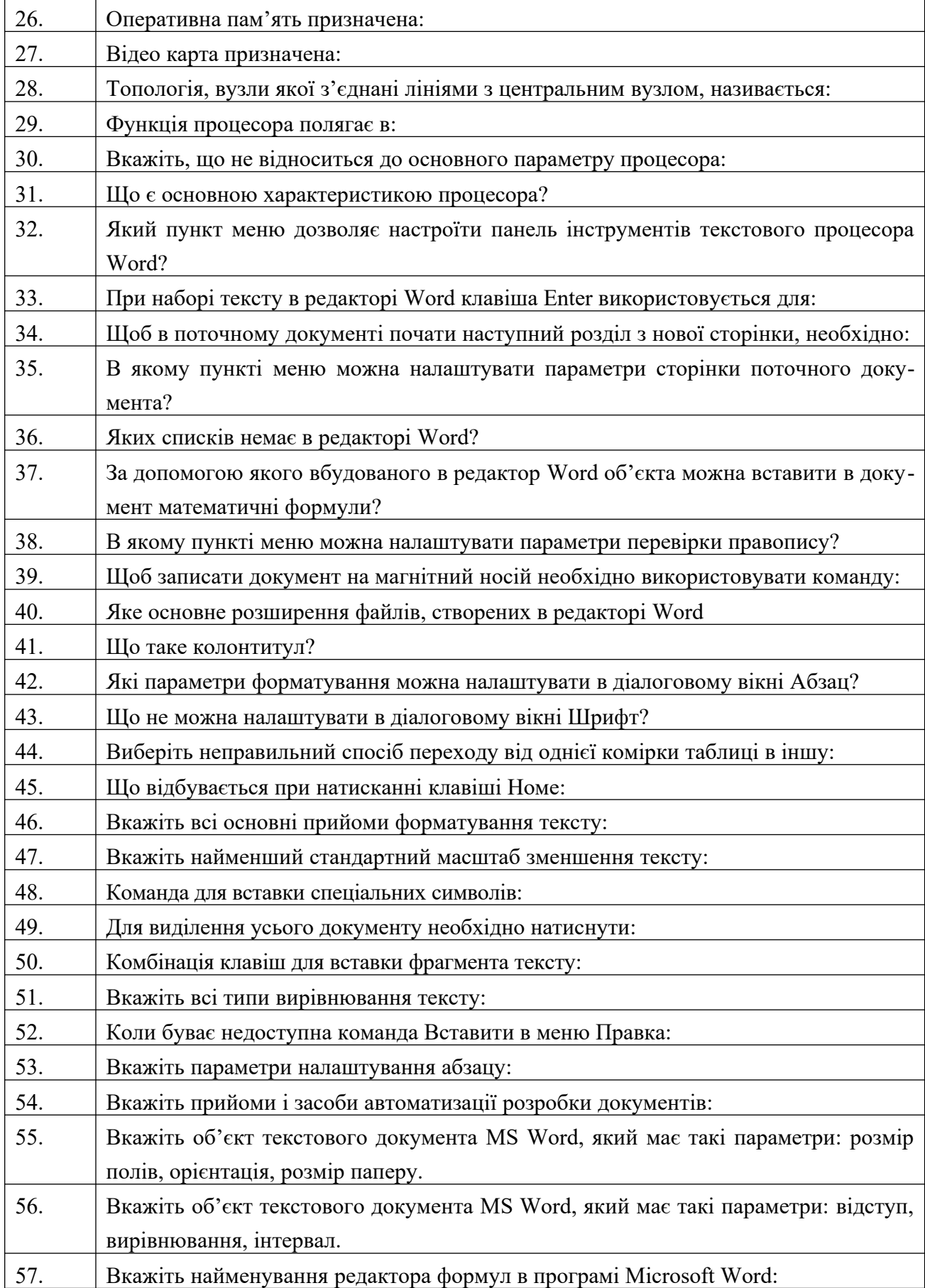

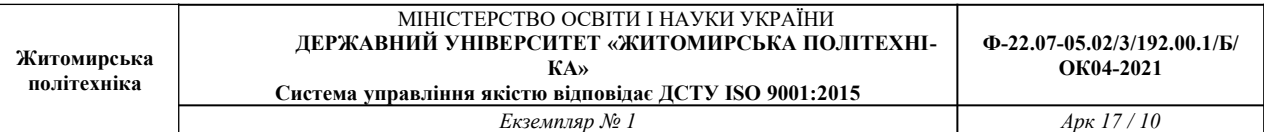

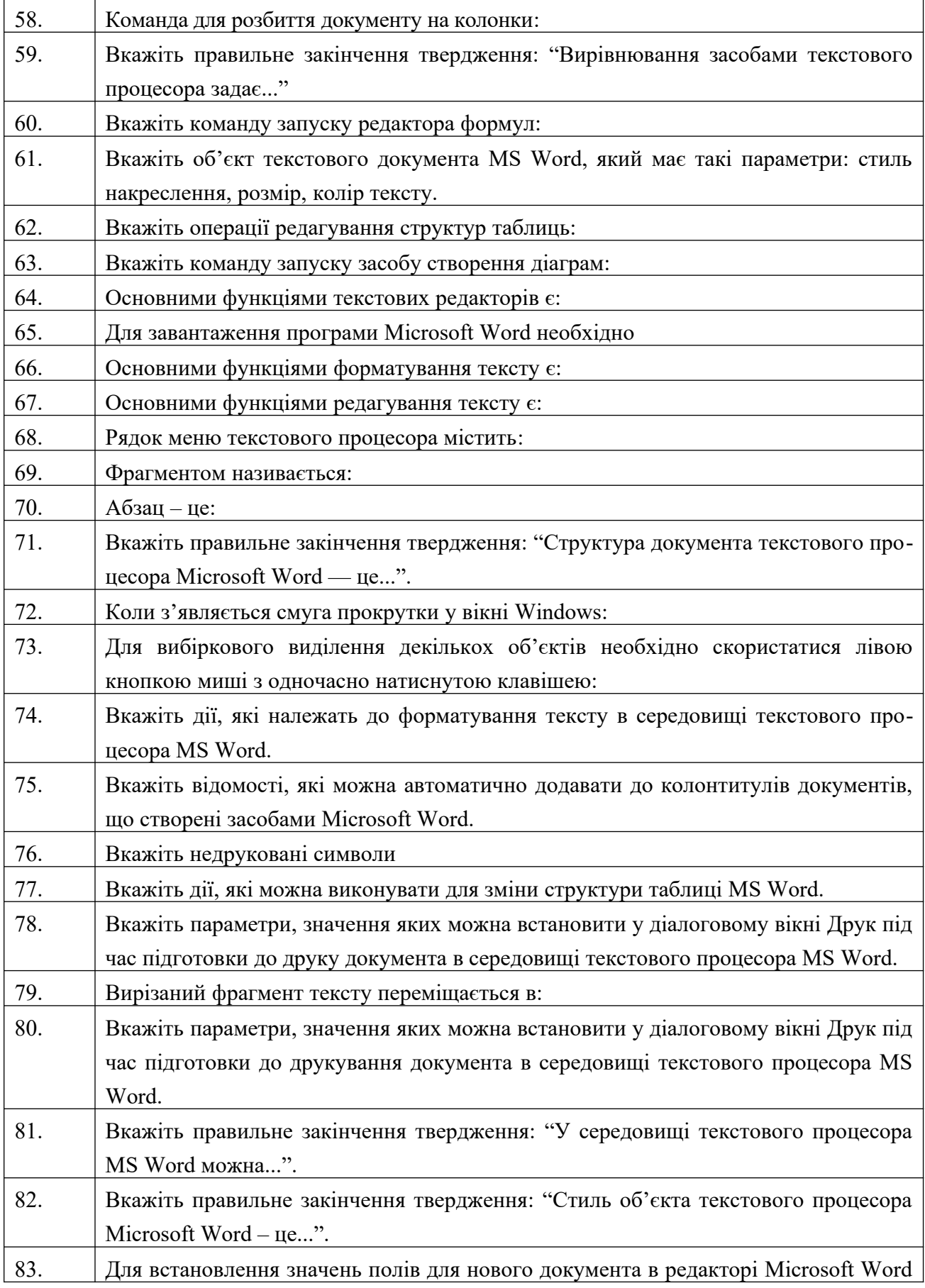

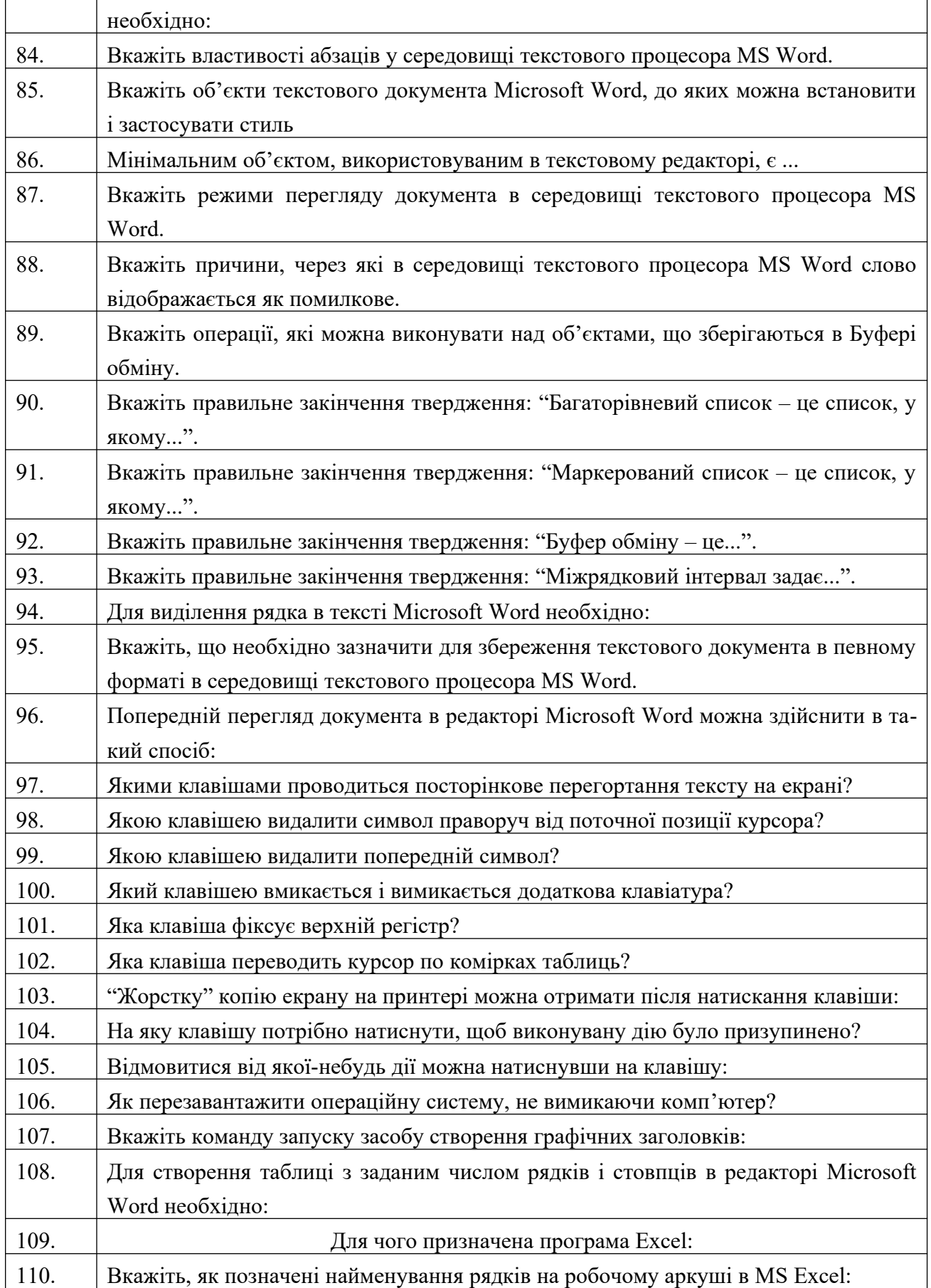

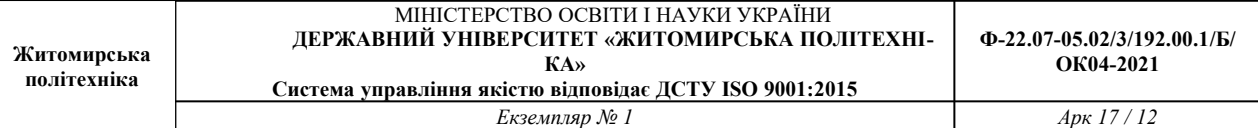

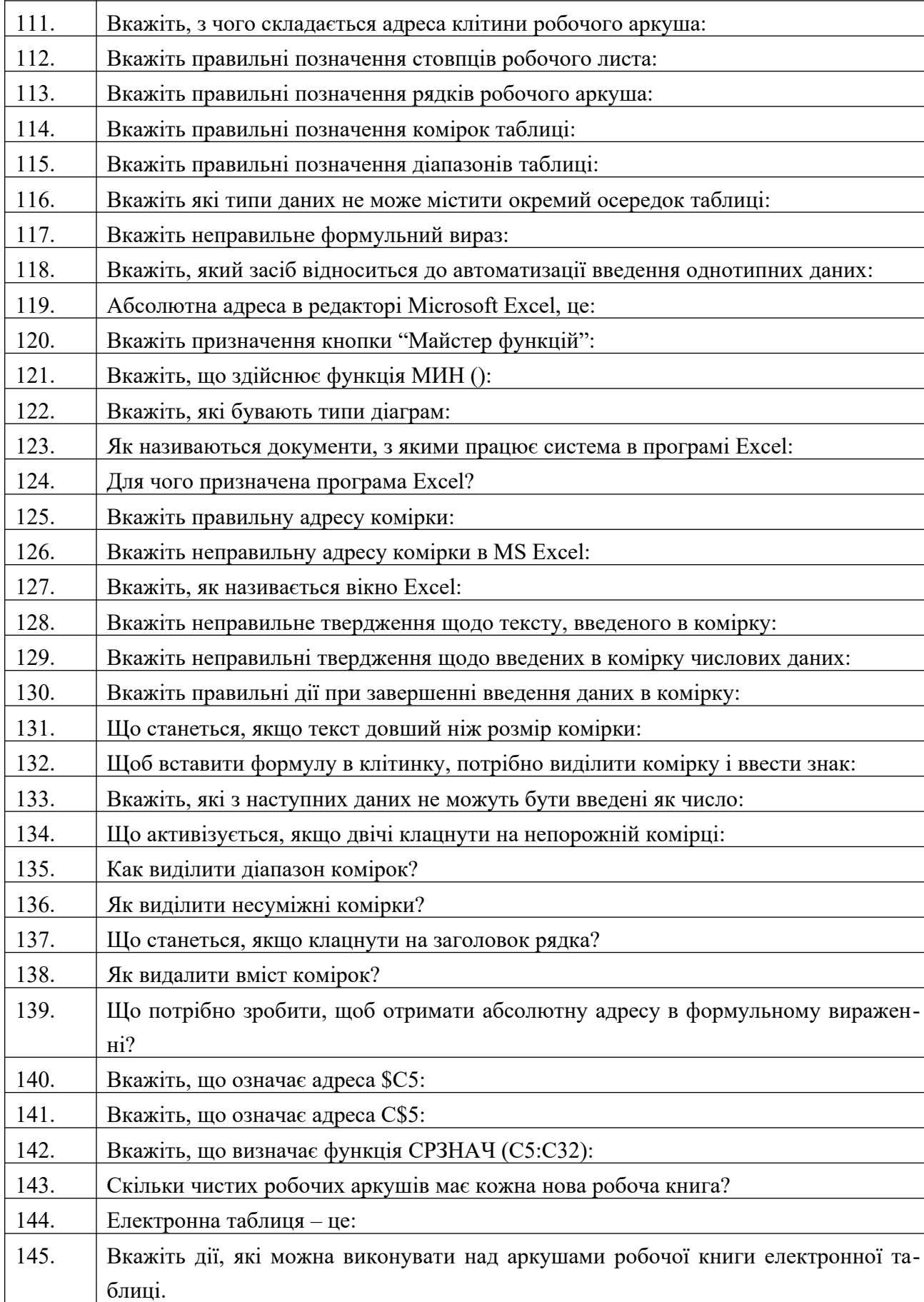

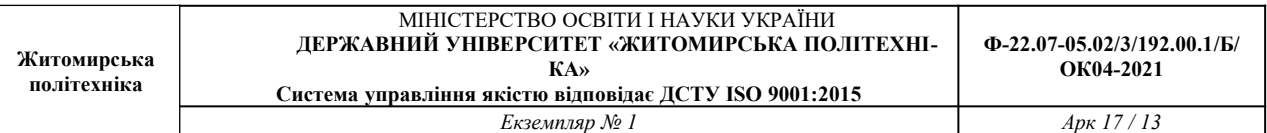

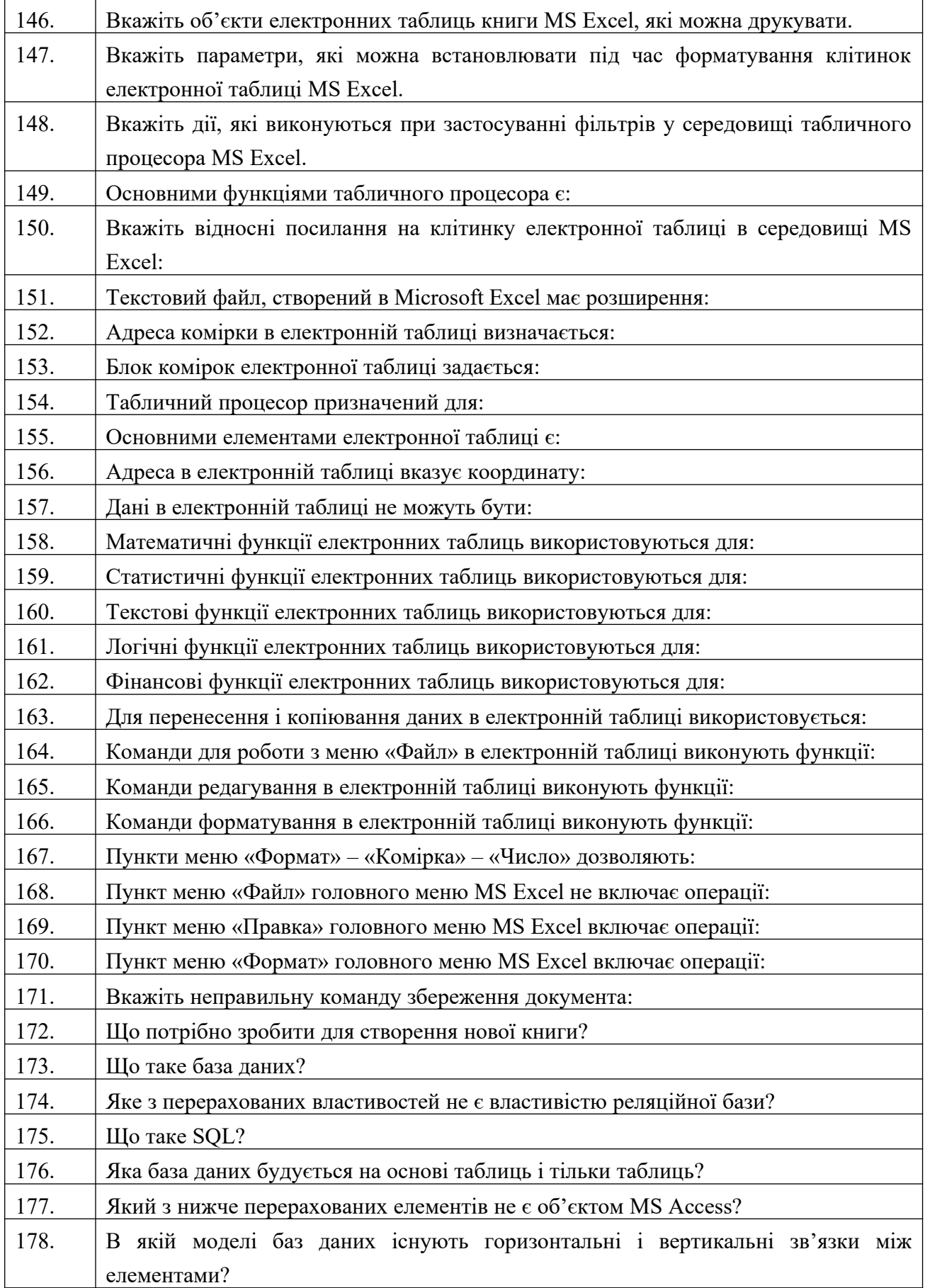

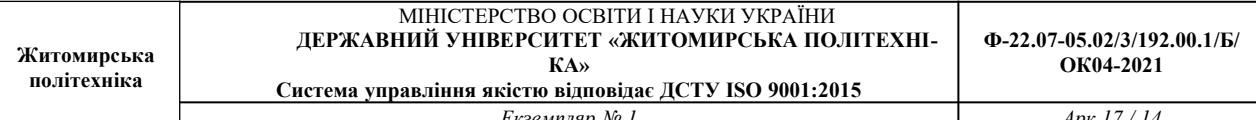

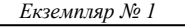

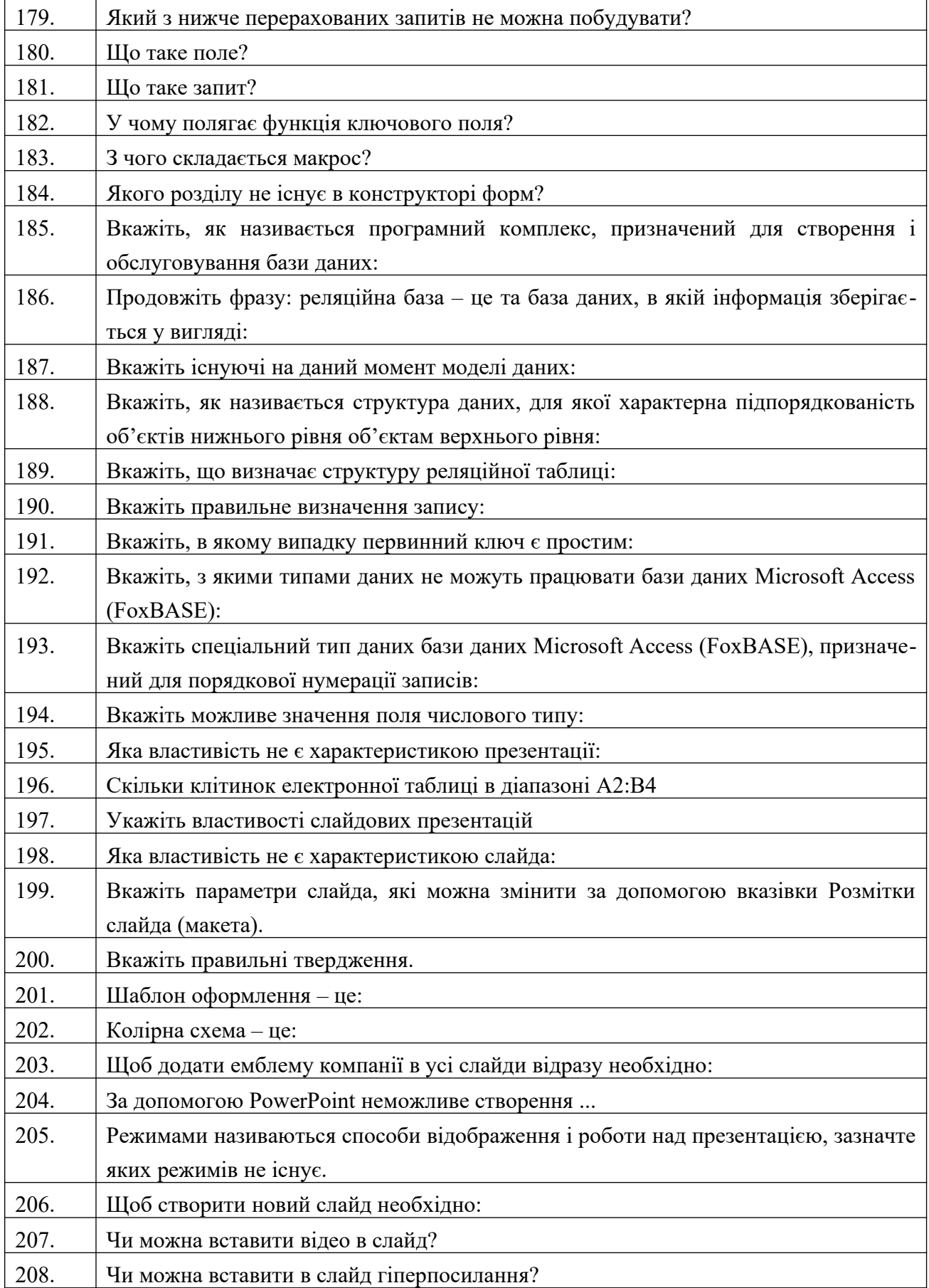

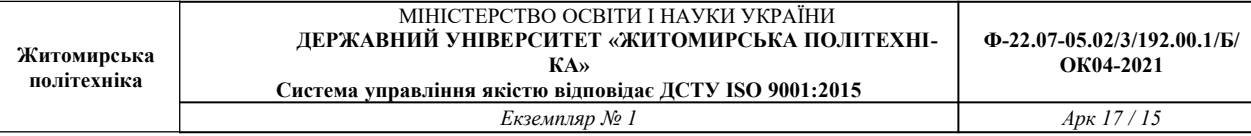

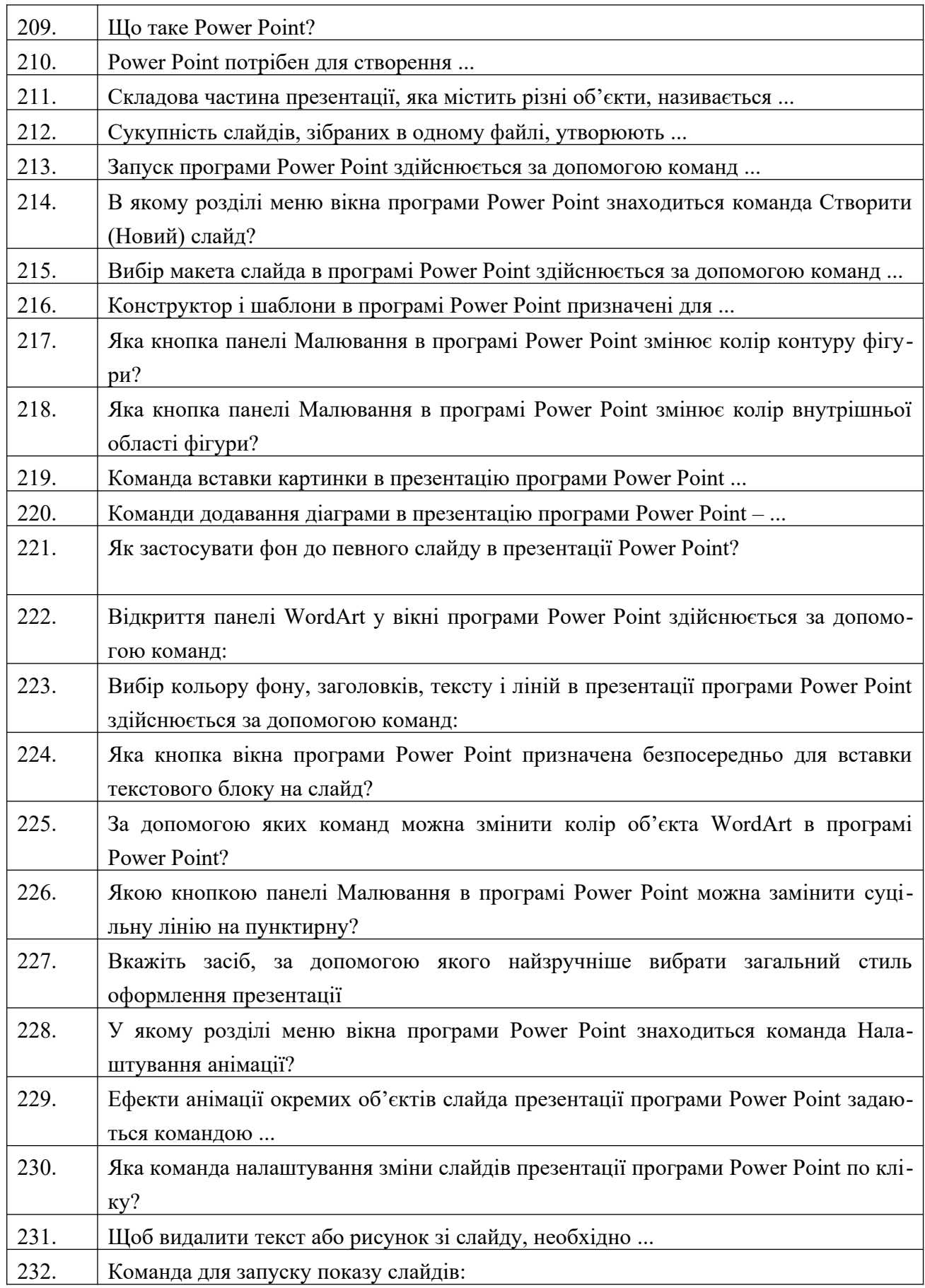

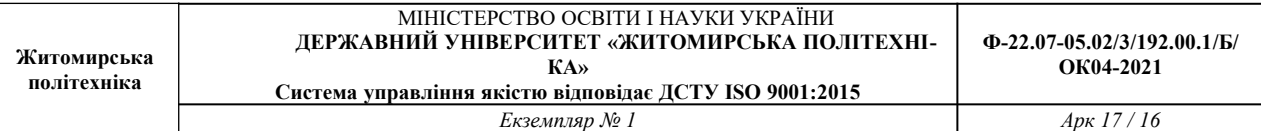

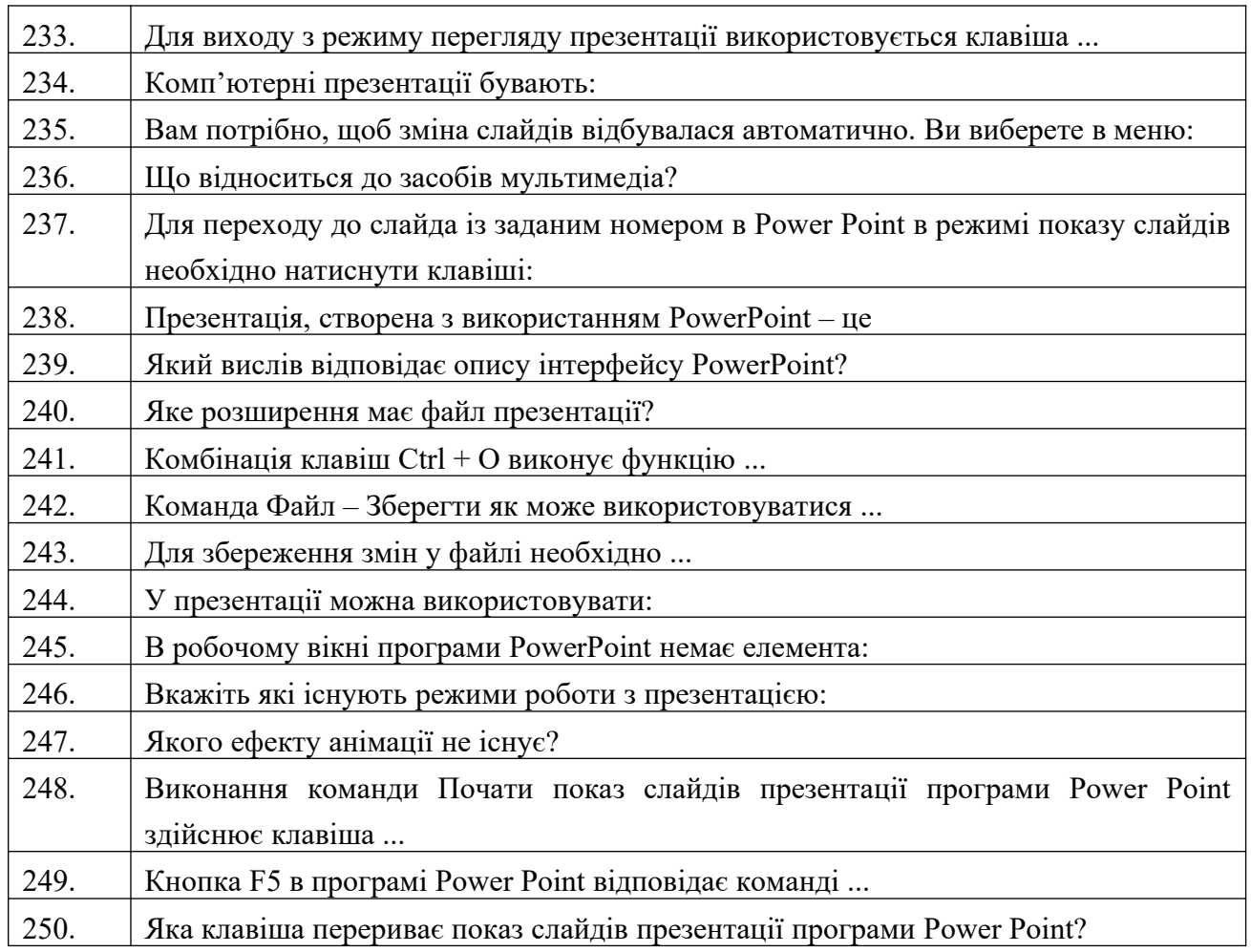

# **СПИСОК ВИКОРИСТАНОЇ ЛІТЕРАТУРИ**

1. Арзубов, М. Інформатика в школі-початок ІТ-освіти // Вища школа. – 2013. – №11. – С.100-104.

2. Бабій П.І.,Баловсяк Н.В.,Валецька Т.М.,Григоришин І.А.,Косяченко С.В. Інформатика та комп`ютерна техніка в лабораторних роботах : Навчальний посібник. – К. : ЦНЛ, 2004. – 320с.

3. Баженов В.А., Венгерський П.С.,Горлач В.М.,Левченко О.М.,Лізунов П.П. Інформатика. Комп'ютерна техніка. Комп'ютерні технології : Підручник. – К. : Каравела,  $2003. - 464c.$ 

4. Баженов, В. А. Інформатика. Комп'ютерна техніка. Комп'ютерні технології : підручник. – 3-тє вид. – К. : Каравела, 2011. – 592с.

5. Браткевич В.В.,Бутов М.В.,Золотарьова І.О.,Климнюк В.Є.,Коврижних І.П. Інформатика. Комп'ютерна техніка. Комп'ютерні технології : посіб. – К. : Академія, 2001. – 696с.

6. Браткевич В.В.,Бутов М.В.,Золотарьова І.О.,Климнюк В.Є.,Коврижних І.П.,Молчанов В.П.та ін. Інформатика: Комп'ютерна техніка. Комп'ютерні технології : Підручник. – К. : Академія, 2002. – 704с.

7. Брусіловський, Б. Я. Інформатика інвестування : навч. посібник. – К. : КНЕУ, 2003. – 497 с.

8. Валецька Т.М.,Бабій П.І.,Григоришин І.А.,Баловсяк Н.В.,Косяченко С.В.,Парасінчук І.Г. Інформатика та комп'ютерна техніка в лабораторних роботах : Навч. посібник, Ч.1. – К. : Дакор, 2008. – 318с.

9. Валецька Т.М.,Бабій П.І.,Григоришин І.А.,Барасюк Я.М.,Баловсяк Н.В.,Косяченко С.В.та ін. Інформатика та комп'ютерна техніка в лабораторних роботах : Навч. посібник, Ч.2. – К. : Дакор, 2008. – 536с.

10. Войтюшенко, Н. М. Інформатика і комп'ютерна техніка : навч. посібник. – 2-ге вид. – К. : ЦУЛ, 2009. – 564с.

11. Дибкова, Л. М. Інформатика і комп'ютерна техніка : Посібник. – 2-е вид., перероб. – К. : Академвидав, 2005. – 416с. – Альма-Матер.

12. Наливайко, Н. Я. Інформатика : Навчальний посібник. – К. : Цул, 2011. – 576с.

13. Рзаєв Д.О.,Шарапов О.Д.,Ігнатенко В.М.,Дибкова Л.М. Інформатика та комп'ютерна техніка : Навч.-метод. посібник для самост. вивч. дисц. – К. : КНЕУ, 2006. – 486с.

14. Рогоза М.Є.,Клименко В.І.,Крещенко Л.Ф.,Корх О.І. Інформатика і комп'ютерна техніка : Навчальний посібник. – К. : Академія, 2006. – 368с. – Альма-Матер.

15. Ярмуш, О. В. Інформатика і комп'ютерна техніка : Навчальний посібник. – К. : Вища школа, 2006. – 359с.

16. Григорків В.С.,Маханець Л.Л.,Білоскурський Р.Р.,Якутова О.Ю.,Верстяк А.В. Економічна інформатика : навч. посібник. – Чернівці : Книги- ХХ1, 2008. – 464с.

17. Макарова М.В.,Гаркуша С.В.,Білоусько Т.М.,Гаркуша О.В. Економічна інформатика : підручник. – Суми : Університетська книга, 2011. – 480 с.

18. Непийвода, О. Ф. Інформатика в таблицях і схемах : довід. видання. – К. : Логос, 1999.  $-112c.$ 

19. Булащенко, А. В. Інформатика і комп'ютерна техніка: конспект лекцій. – Суми : СДУ, 2011. – 197с.